# **Titan Graph Database**

#### CIS 4930/6930 Advanced Databases

Group 18 Thomas Baldwin Jiayong Li Zhaohe Xu Jaswinder Sodhi

# **Outline**

- Introductions to graph database
- Characteristic features
- Important implementation concepts
- Data model
- Queries and operations

# **Graph Concept**

- In mathematics, the representation of graph is *G = (V, E).*
- In computer science, Graph is an abstract data type that implements the math concepts.
- Graph have different attributes(weight, numeric attribute)
- Comes with different operations.

# **Operations**

- $\bullet$  adjacent(*G*, *x*, *y*)
- neighbors(*G*, *x*)
- $\bullet$  add\_vertex( $G, x$ )
- remove\_vertex(*G*, *x*)
- $\bullet$  add\_edge(*G*, *x*, *y*)
- $\bullet$  remove\_edge( $G$ ,  $x$ ,  $y$ )

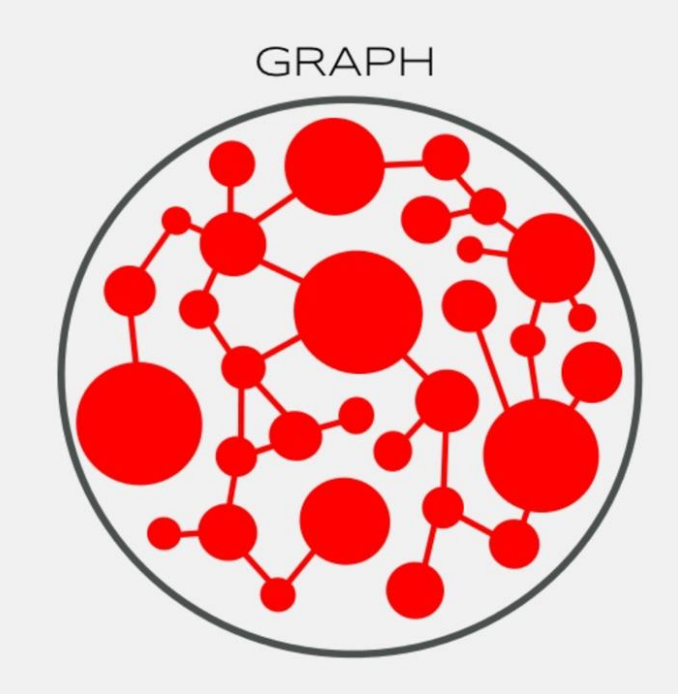

# **What is Graph Databases**

- As name suggests, it is a database.
- Uses graph structures for semantic queries with nodes, edges and properties to represent and store data
- The relationships allow data in the store to be linked together directly
- contrasts with conventional relational databases

# **Relational Data Model**

- Relational tables, SQL and joins.
- Works pretty well at beginning.
- Join processing is expensive
- Inflexible data model.

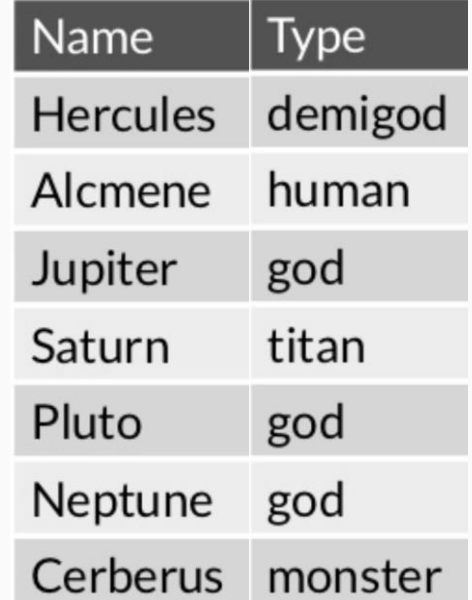

# **Graph Data Model**

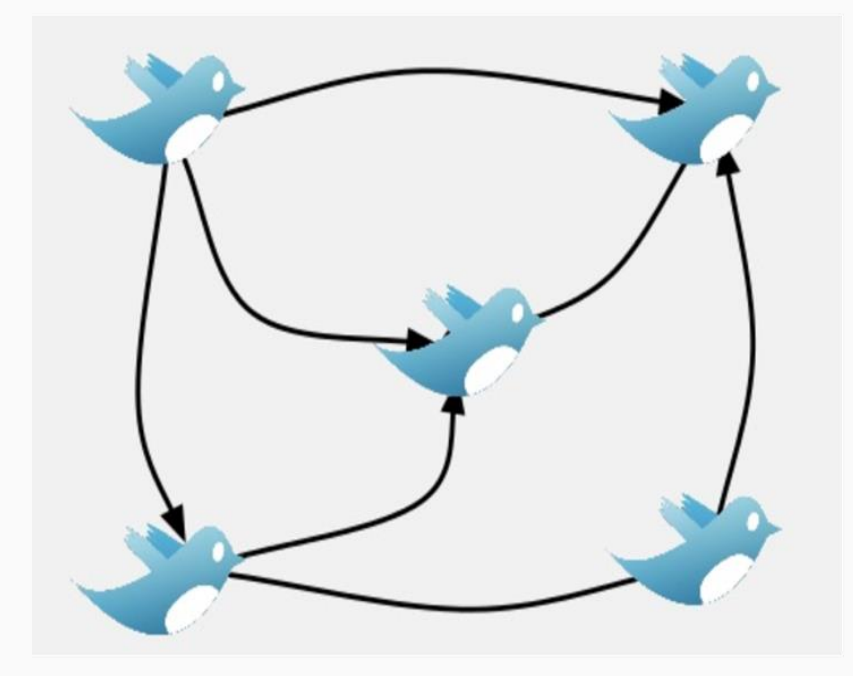

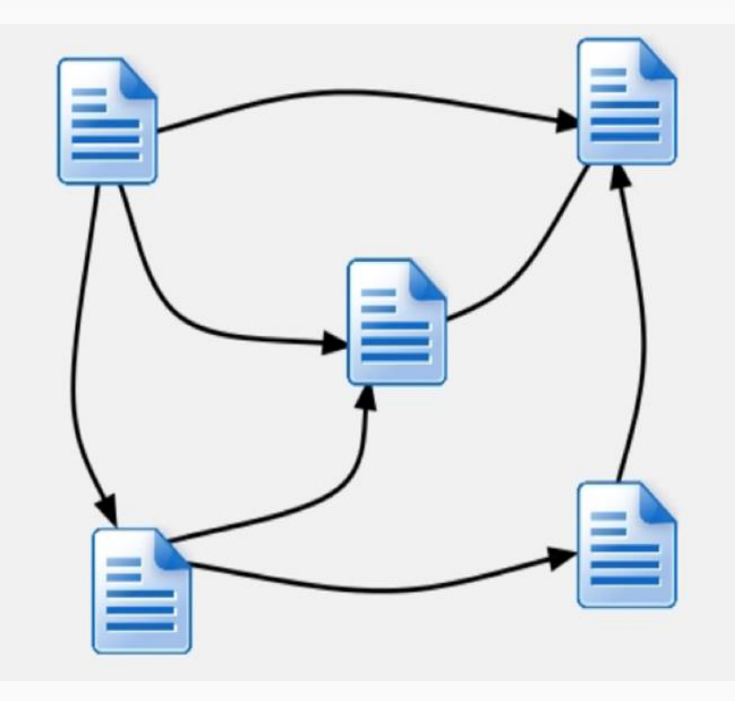

# **But In Reality...**

- Hybrid relations.
- Easy to change the current data model
- **Flexible data model**
- Handy in finding connections between entities

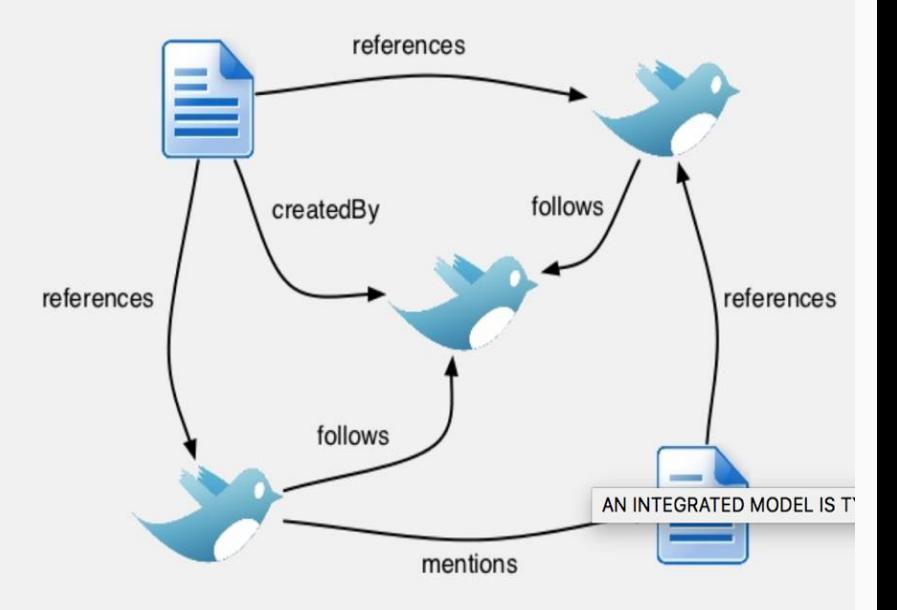

# **Overview of Architecture**

- Titan itself is a graph database engine / database server / database management system.
- Titan itself is focused on compact graph serialization, rich graph data modeling, and query execution.
- Titan utilizes Hadoop for graph analytics and batch graph processing.
- Have multiple options for the **backend storage system**.

# **Introduction of Titan**

- A powerful graph database
- Design for giant graph computing beyond what a single machine can provide
- Support real time traversals and analytical queries and other amazing features.
- Good choice for large scale Social Network applications(More examples later)

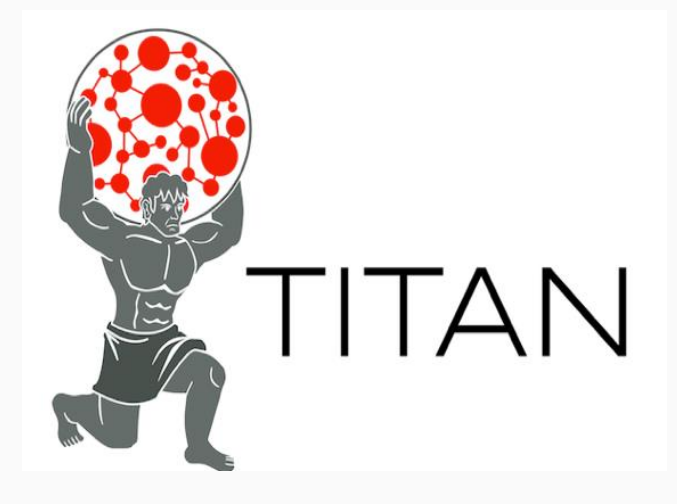

#### **Overview of Architecture**

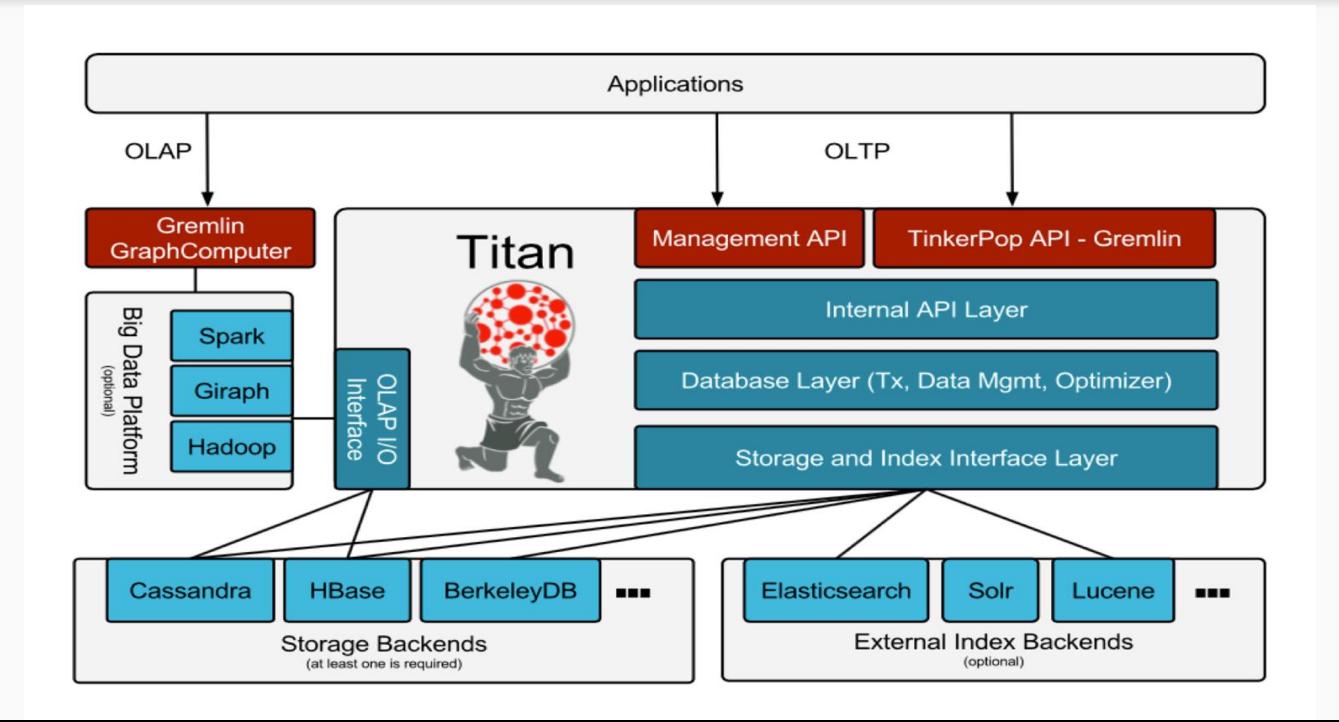

# **Ecosystem**

- Introductions to graph database
- Characteristic features
- Important implementation concepts
- Data model
- Queries and operations

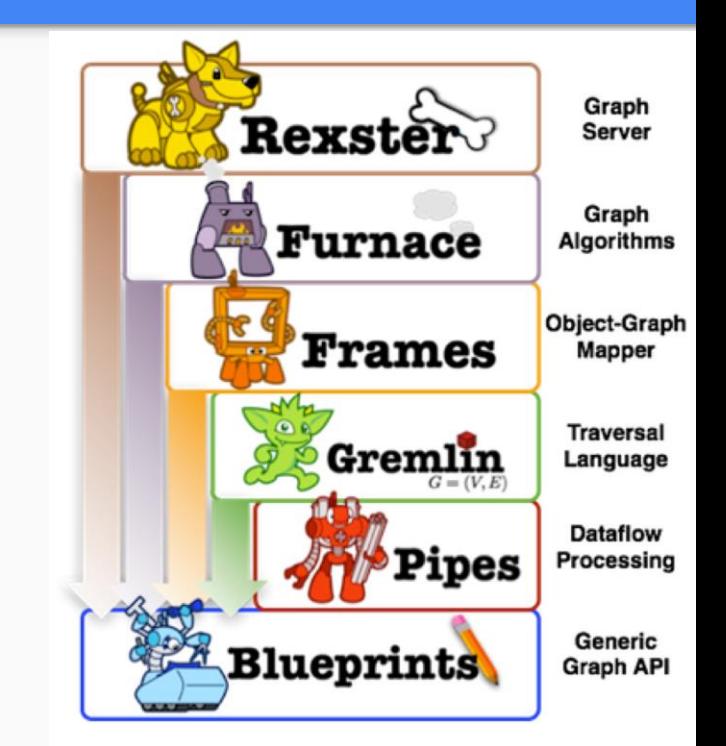

#### **What titan offers**

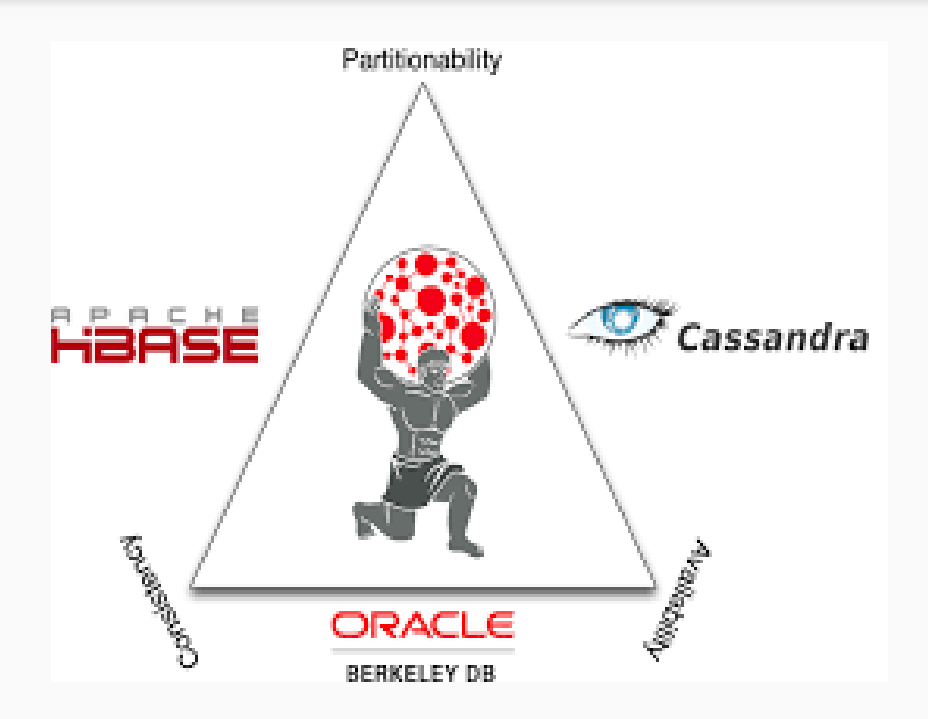

#### **BACKEND AGNOSTIC**

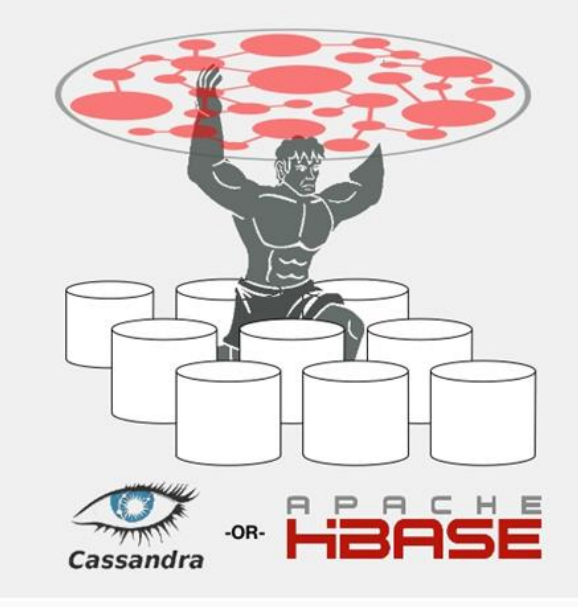

### **Build for transactions**

#### High number concurrent

Threads

Incremental transactional capacity

Answers complex queries

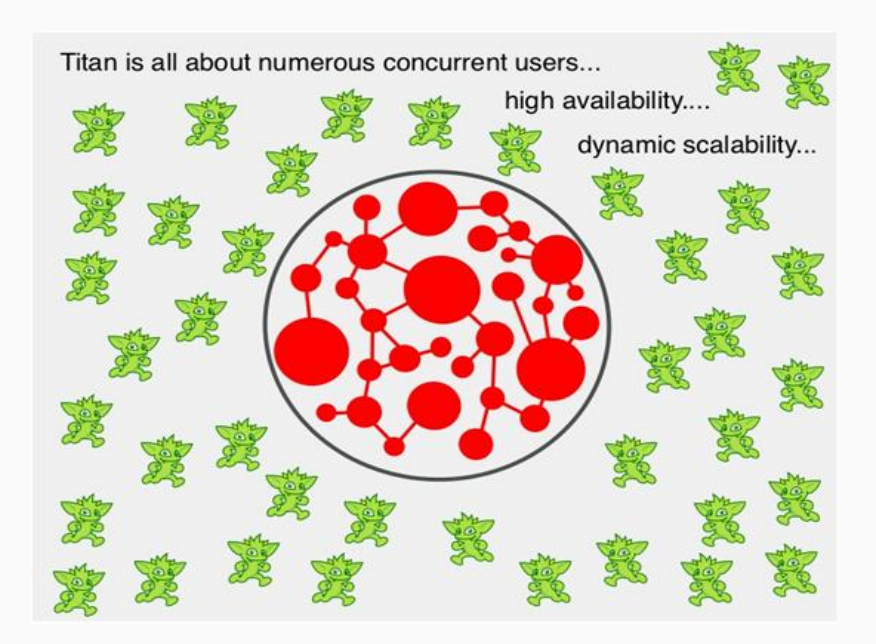

#### **Consistency**

#### Eventual consistency

Support for ACID

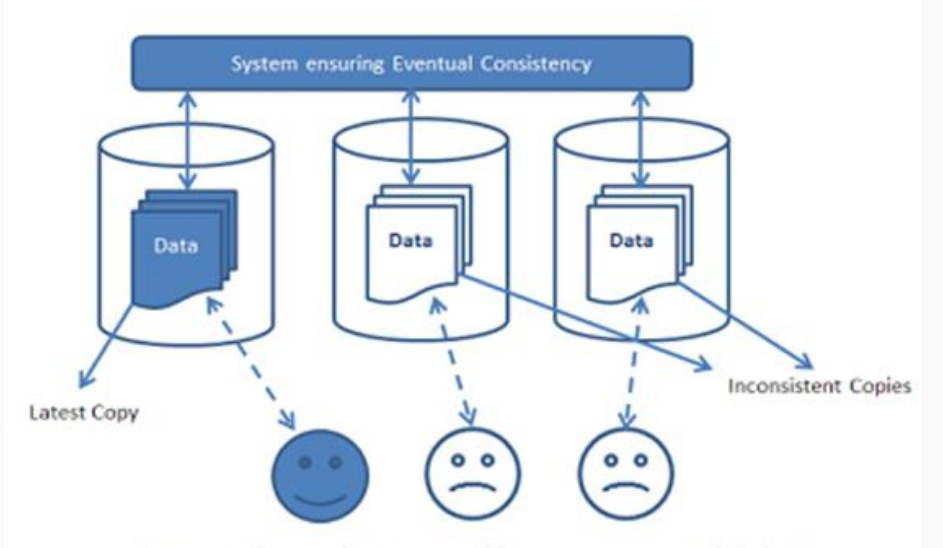

Figure showing a stale state where 2 copies of data are inconsistent with the latest one.

# **Dynamic Scalability**

In size of graph In number of vertices Infinite size graphs Unlimited users Multi data center replication.

**3 BILLION EDGES** 100 MILLION VERTICES 10000 CONCURRENT USERS **50 MACHINES** 1 GRAPH DATABASE

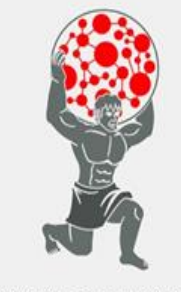

COMING JULY 2012

### **Backend Support**

Hbase , BerkeleyDB Supports cassandra tables Decentralized Linear scalability Fault tolerance very high data volumes

Deployed in horizontal scale out fashion

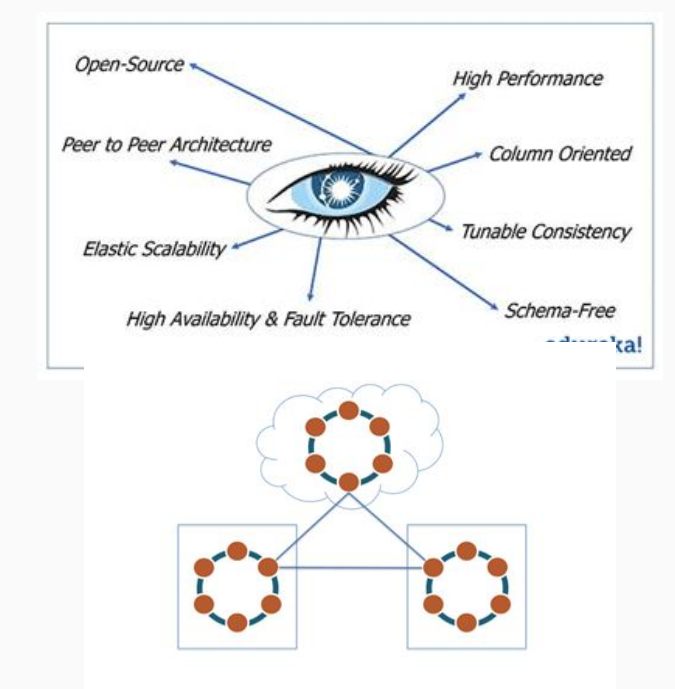

# **Support for gremlin**

Path oriented

Gremlin Console

Gremlin language

Gremlin server:Rexster

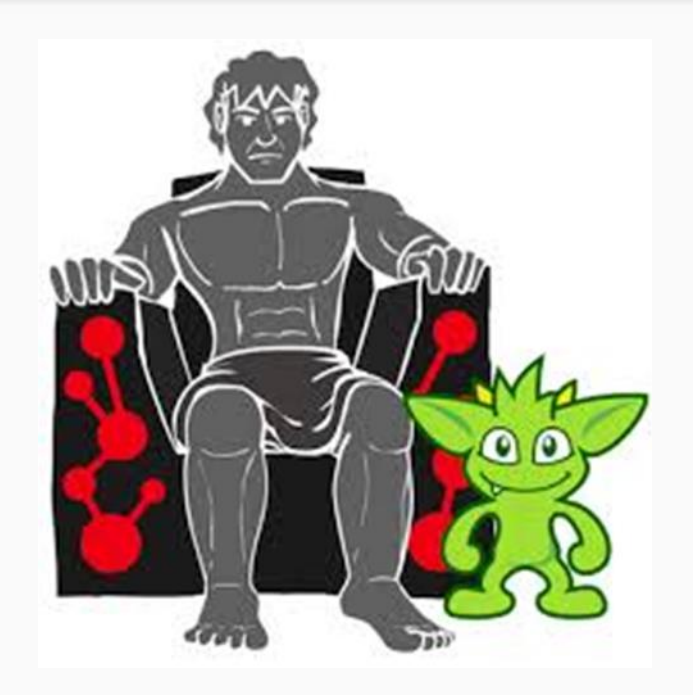

### **OLTP**

Real time local traversals

Transactional systems

Multi threaded transactions

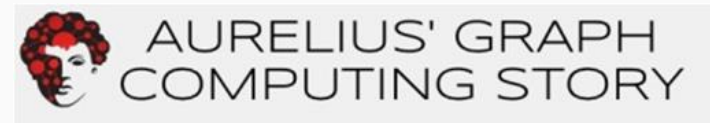

Titan as the highly scalable, distributed graph database solution.

Titan as the source (and potential sink) for other graph processing solutions.

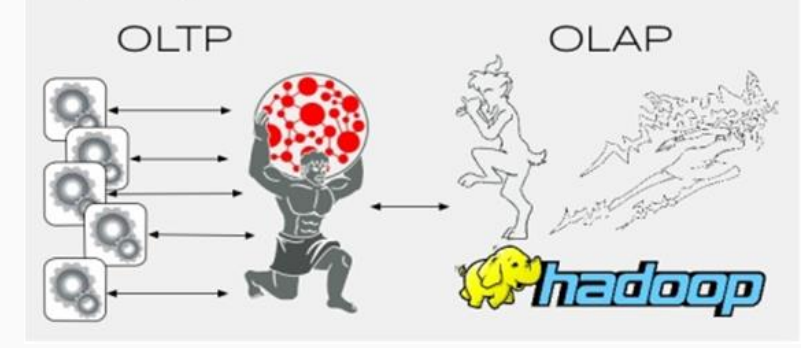

### **Data Analytics**

Global graph analytics

Batch graph processing (Hadoop)

Discover trends

Apache Spark

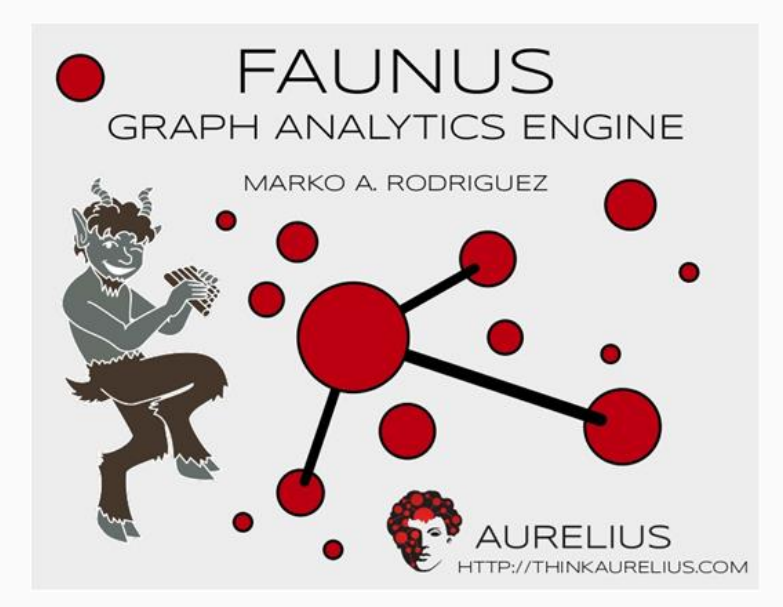

#### **Integration with tinkerpop stack**

Graph computing framework

Allows gremlin

In memory vs distributed processing

#### The rest of the TinkerPop family

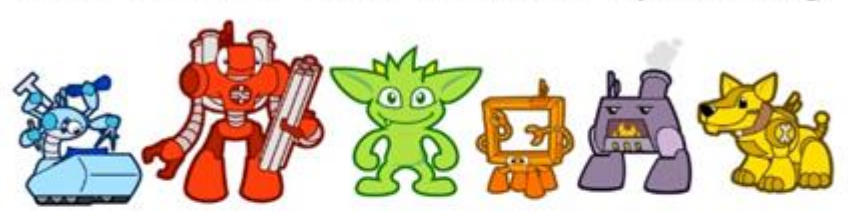

- Pipes: dataflow framework. The basis of Gremlin
- Frames: Java bean framework for graphs
- Furnace: Property Graph algorithms
- Rexster: high-performance graph database server

#### **The market titan aims at..**

Do you value the connections ? Ready to scale ? Innovative queries ? Intuitive modeling Inference Ranking Recommendation Social networks

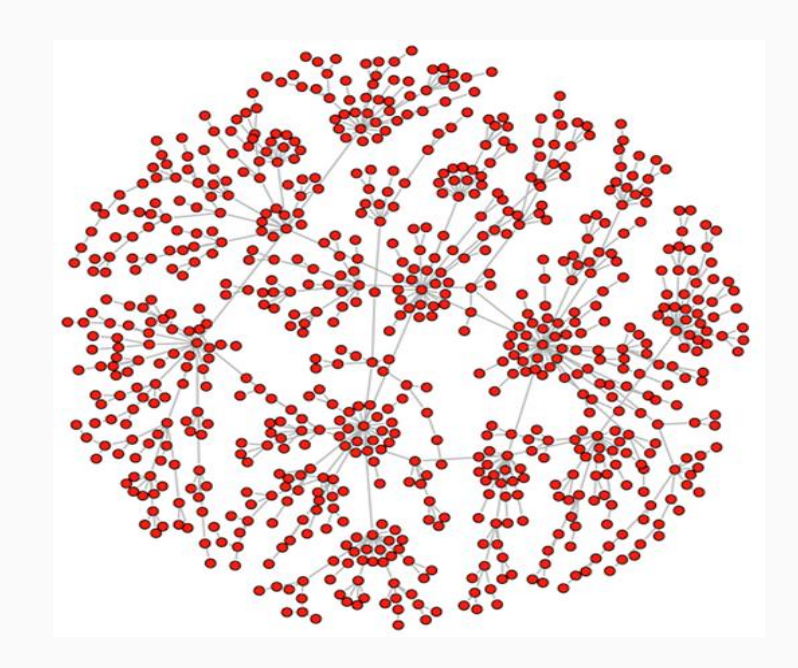

#### **Sample use case**

Movie graph with movies and

actors.

See how old school RDBMS

cannot run cool queries

#### WHO PLAYED HERCULES IN WHAT MOVIE?

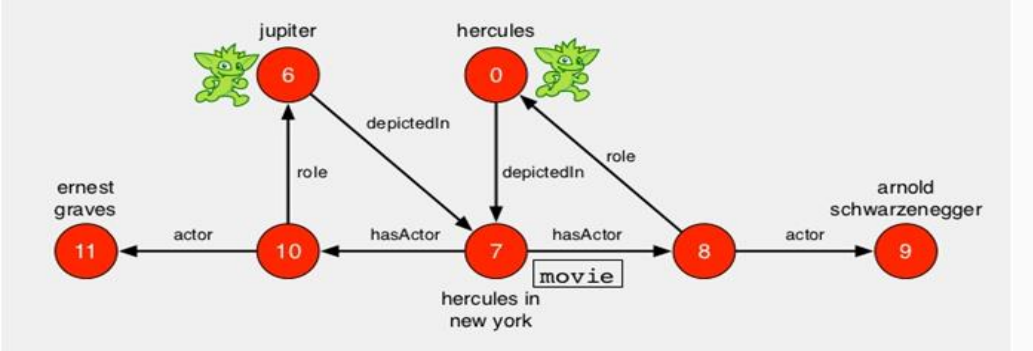

gremlin> hercules.out('depictedIn').as('movie').out('hasActor') .out('role')  $=$   $>$   $\sqrt{01}$  $==y[6]$ 

### **Data Model**

- Schema and Data Modeling
- BigTable Data Model
- Titan Data Model

### **Schema and Data Modeling**

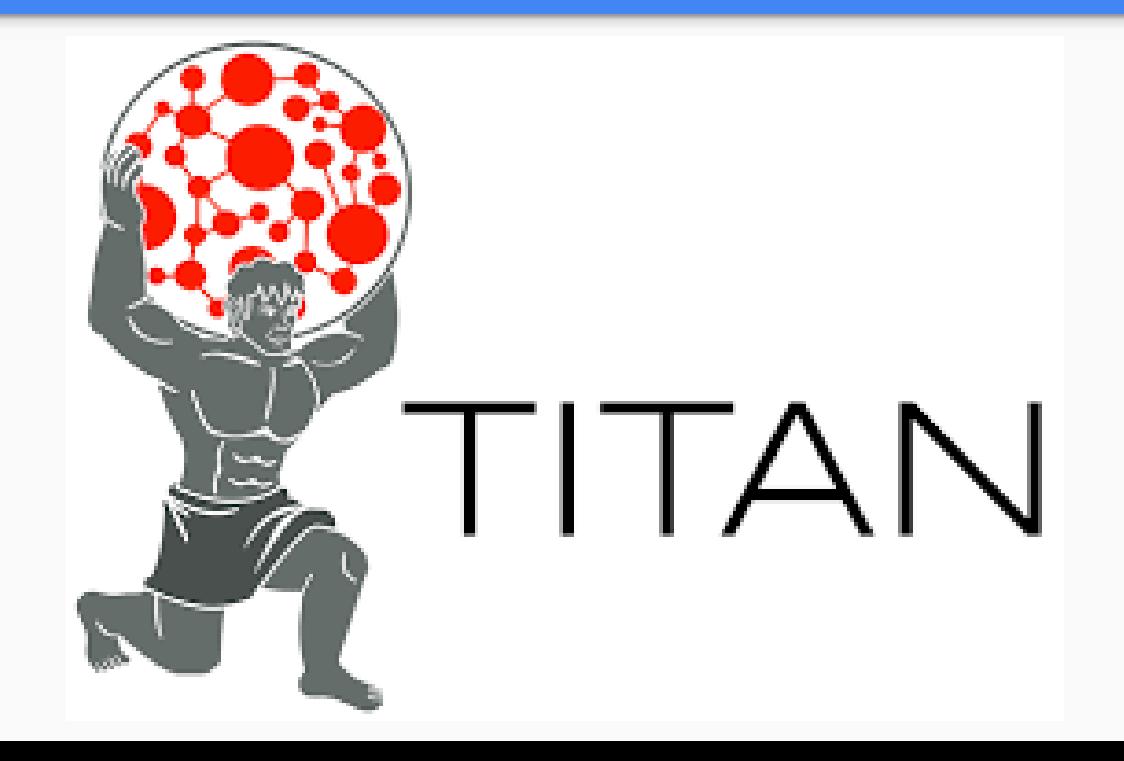

# **BigTable Data Model**

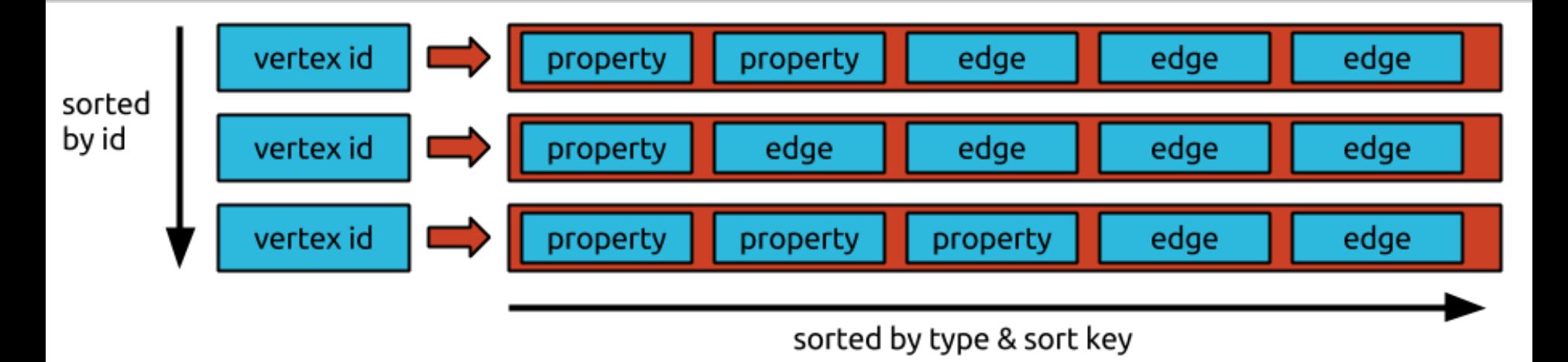

- Key -> vertex id
- Order in Titan

# Query Language:

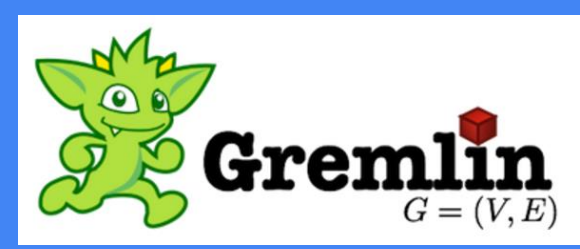

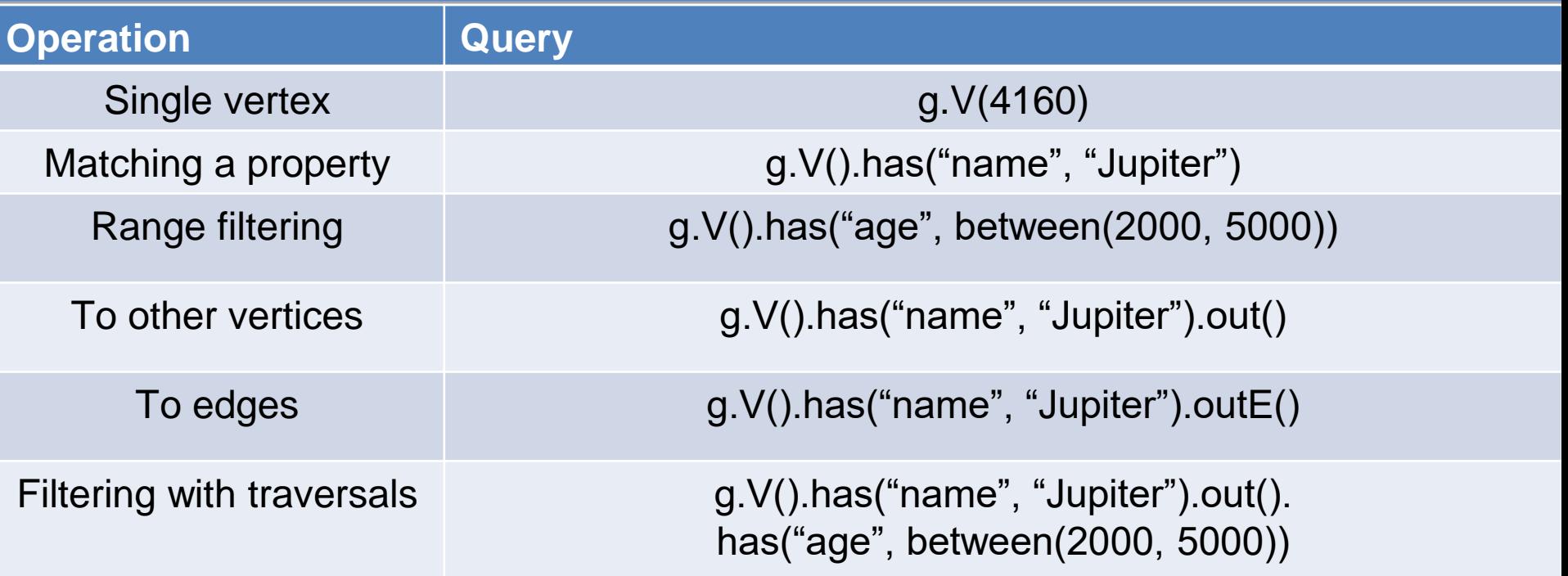

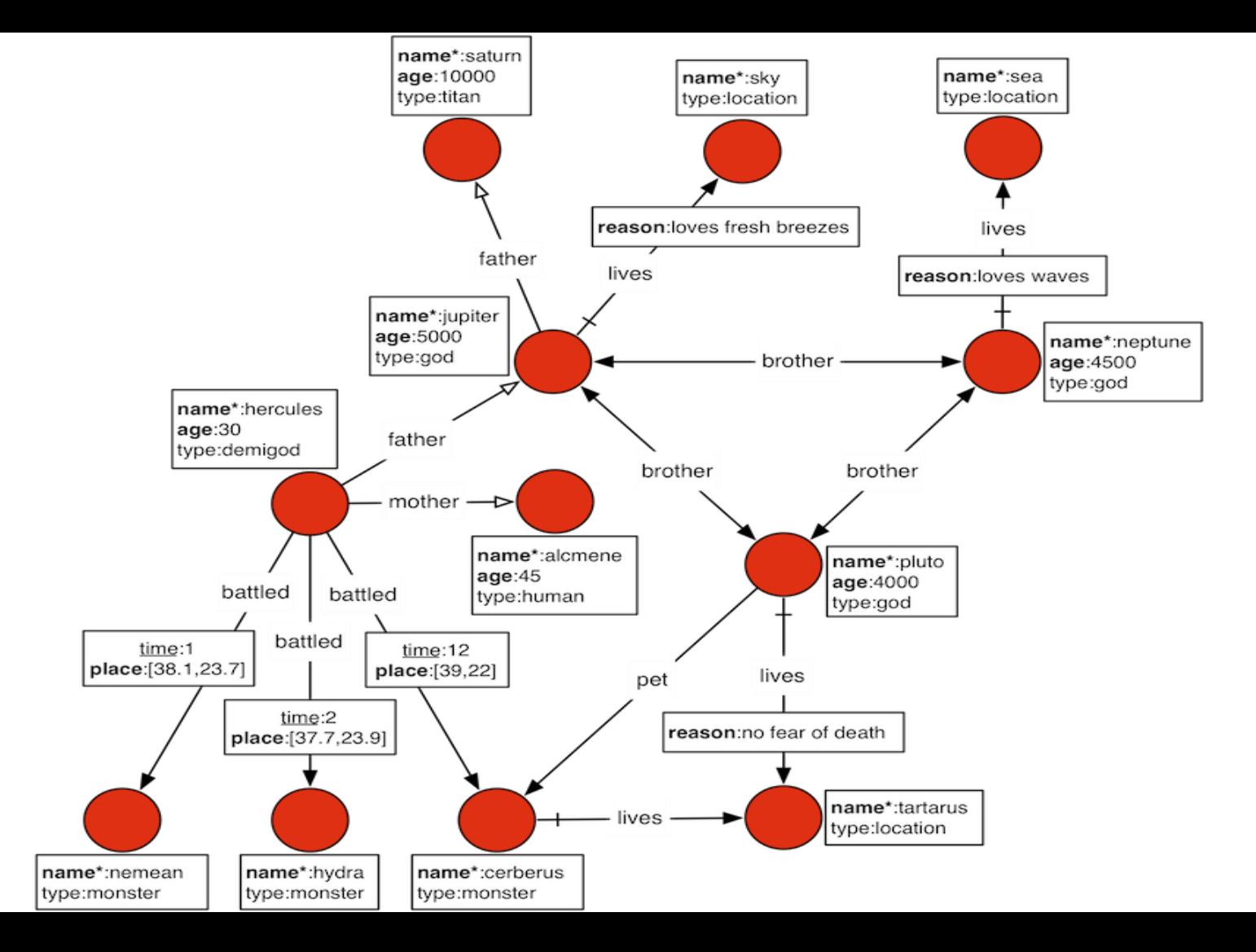

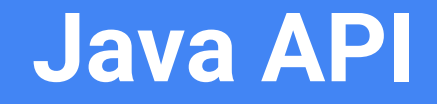

- Common Architecture
- Package Overview
- Create and Retrieve

### **Common Architecture**

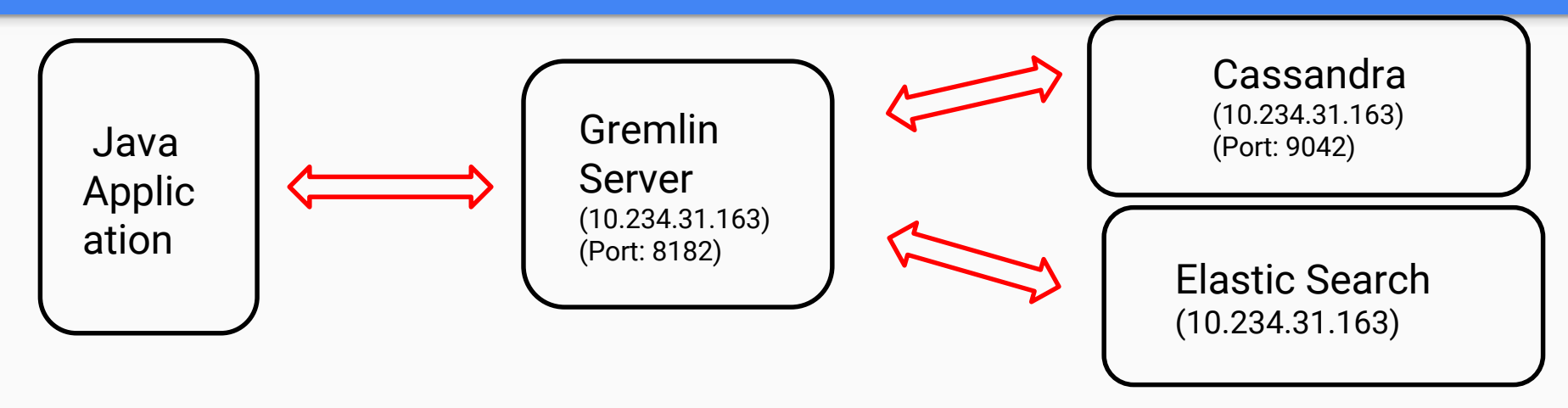

```
Cluster cluster = Cluster.build("10.234.31.163").create();
Client client = cluster.connect();
```

```
Client.submit("g.V()");
```
…

# **API Packages**

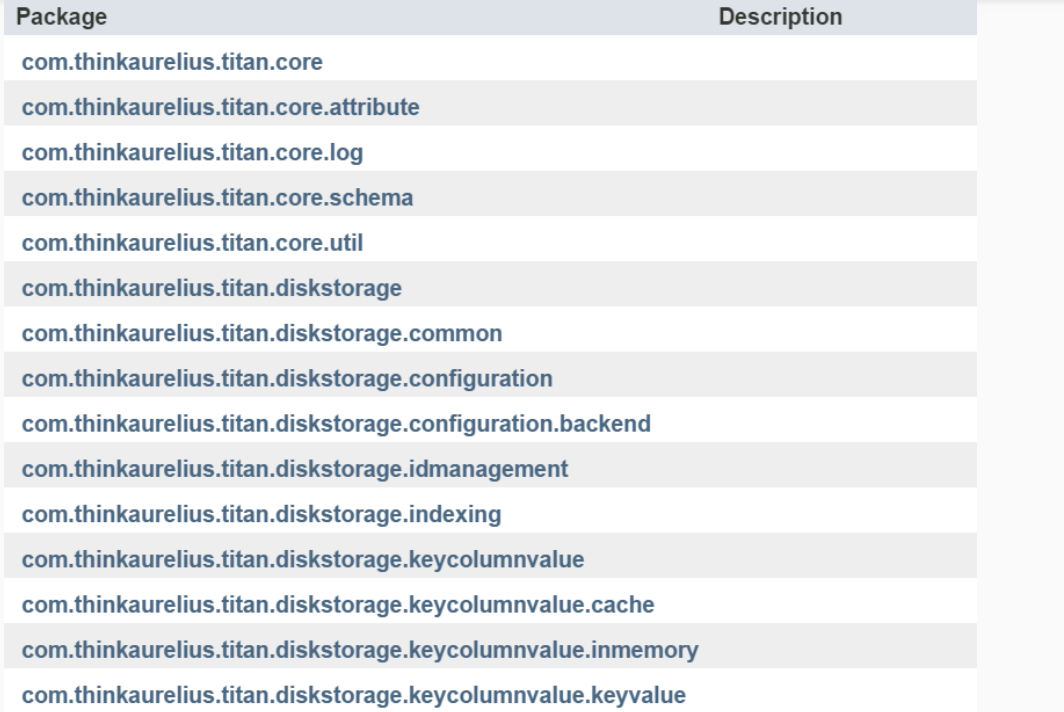

# **Create and Retrieve Example**

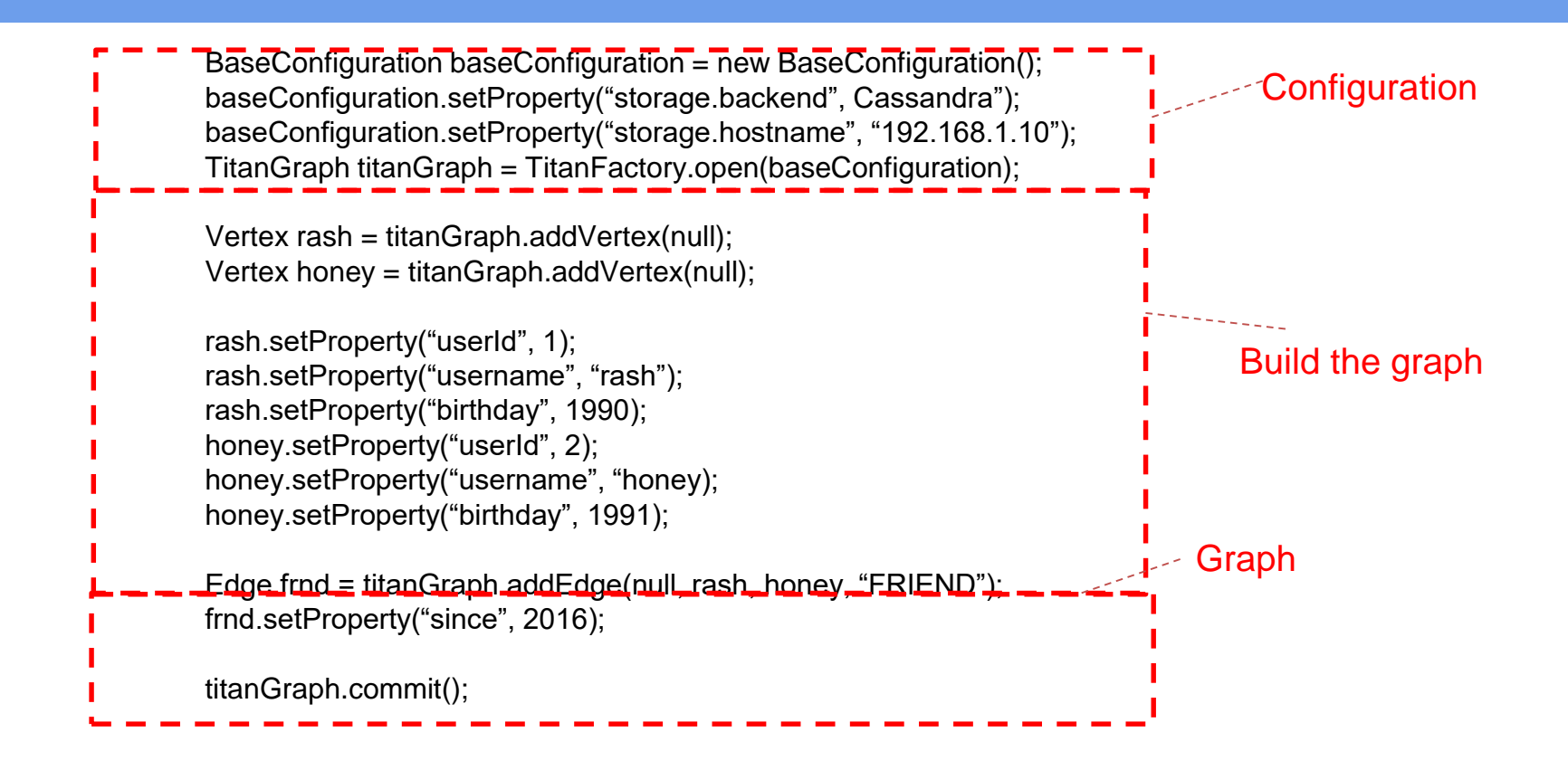

# **Building Applications With Titan**

AJAX Request

Keylines

Rexster

Titan:DB

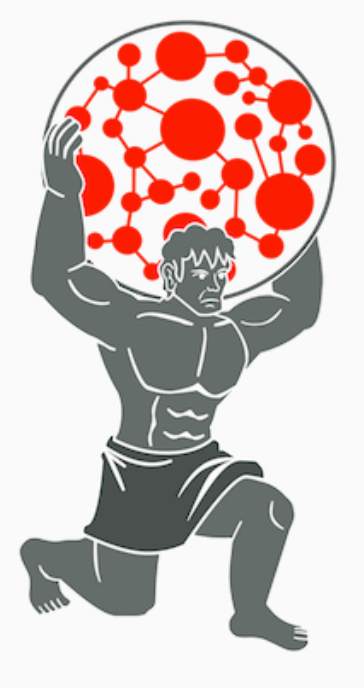

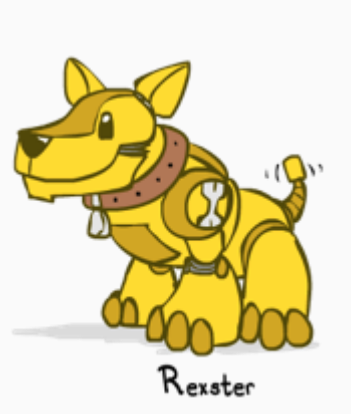

 $\frac{2}{2}$ 

#### **Handling the Frontend...**

AJAX Request

Java API (HTTP Client)

Keylines

Visually format the graph data returned

The best way to understand it is to visualize it.

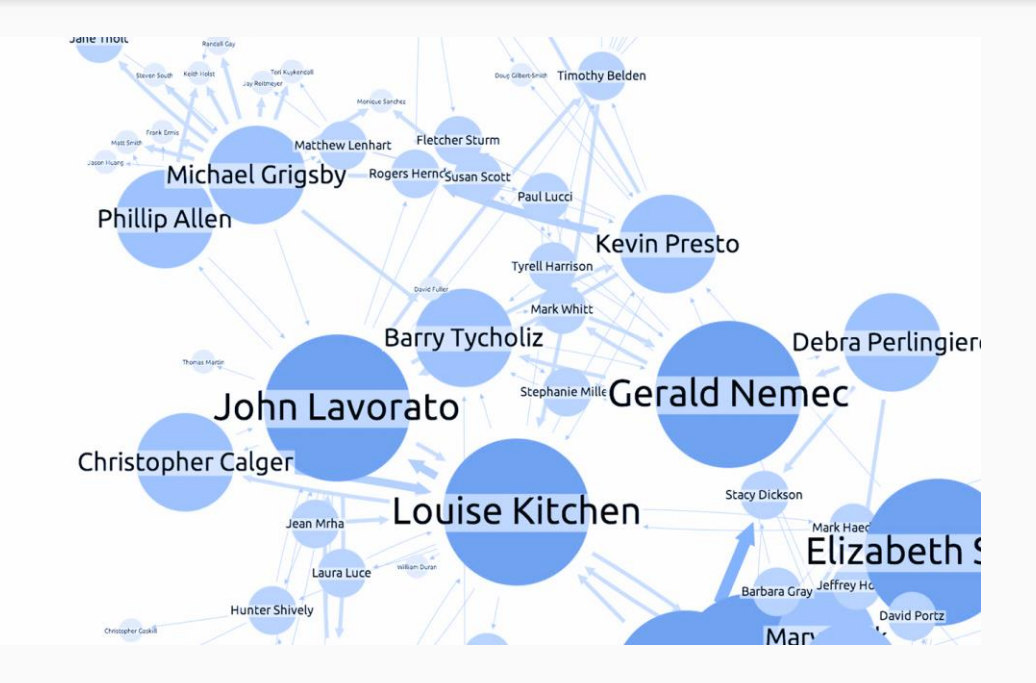

#### **Rexster on the Backend...**

Rexster is a graph server that exposes graph through REST and a binary protocol called RexPro.

Provides standard low-level GET, POST, PUT, and DELETE methods

"The Dog House"

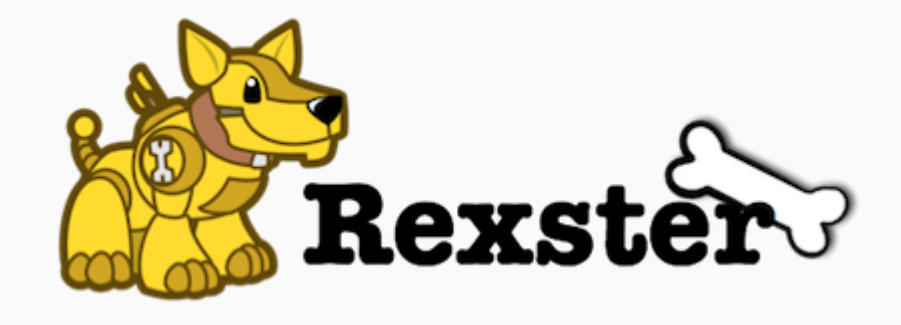

# **The Dog House**

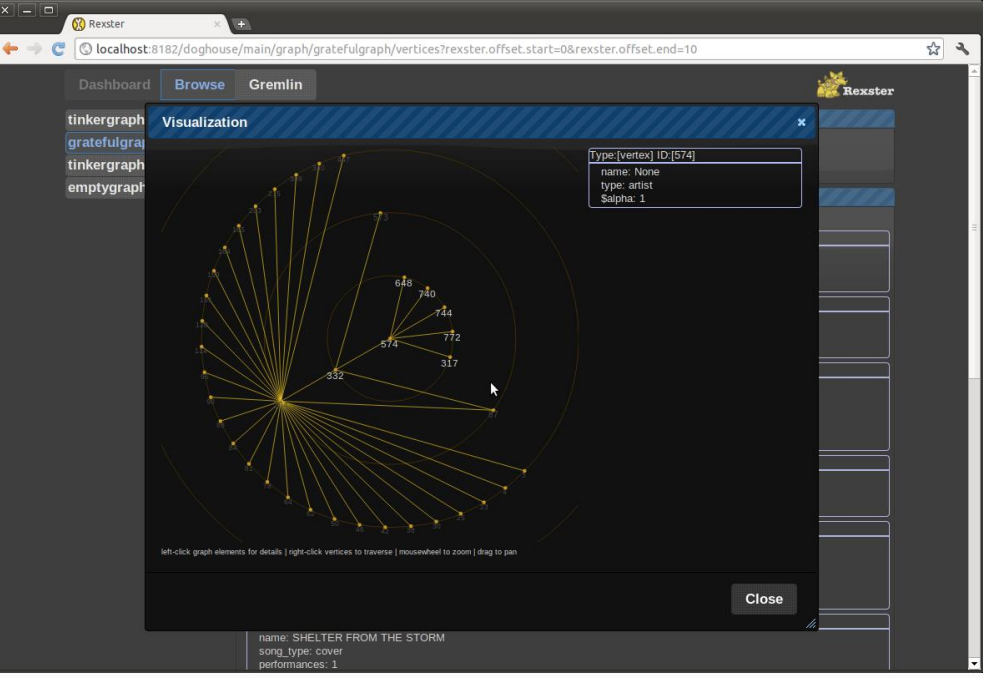

#### **What does it look like all together?**

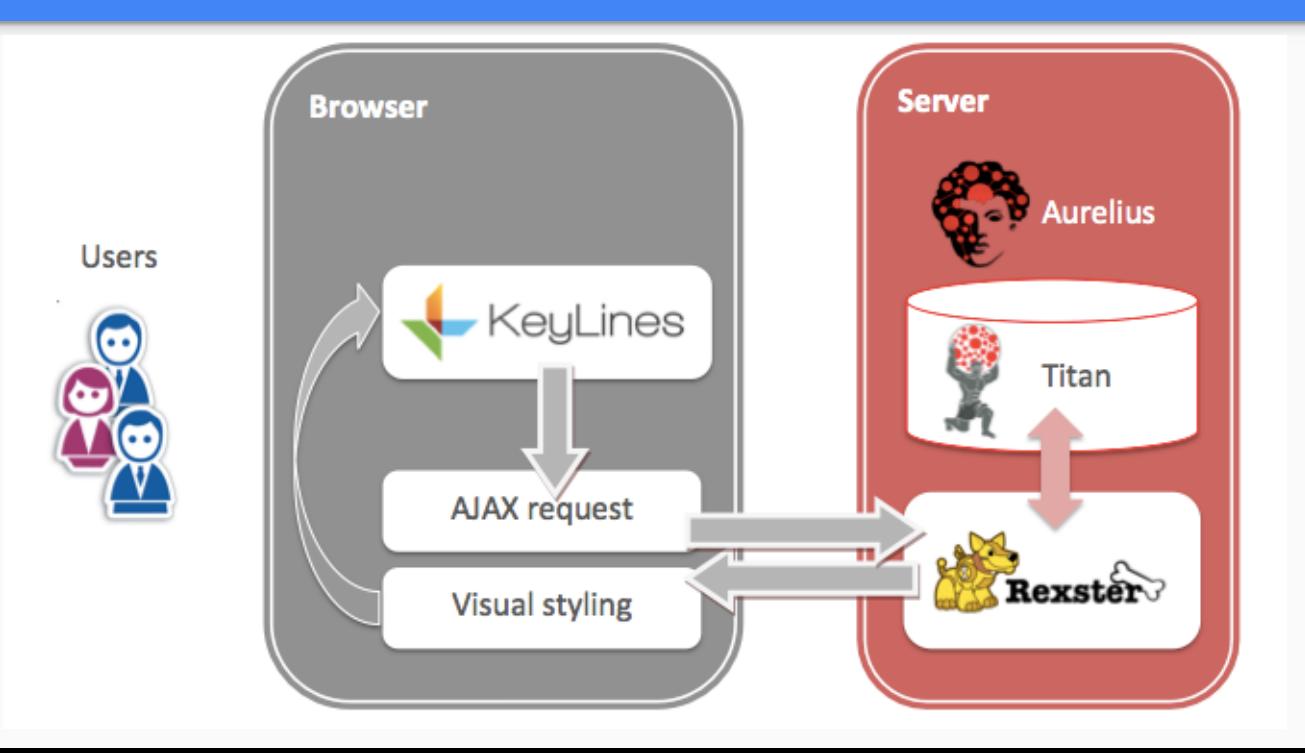

### **Implementation Concepts**

Gremlin Query Language

The Titan Server

Bulk Loading

Graph Partitioning

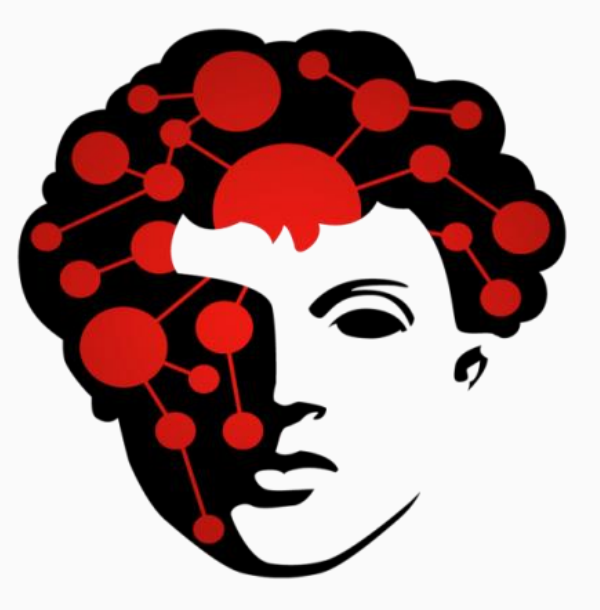

# **Gremlin Query Language**

Titan's query language used to retrieve data from and modify data in the graph

Path-oriented language which succinctly expresses complex graph traversals and mutation operations

Functional language whereby traverst progrators are chained together to form path-like expressions

### **The Titan Server**

Titan uses the [Gremlin Server](http://tinkerpop.incubator.apache.org/docs/3.0.1-incubating/#gremlin-server) engine as the server component to process and answer client queries

The Gremlin Server provides a way to remotely execute Gremlin scripts against one or more Titan instances hosted within it

Client applications can connect to it via WebSockets with a custom subprotocol

Can also be configured to serve as a REST-style endp

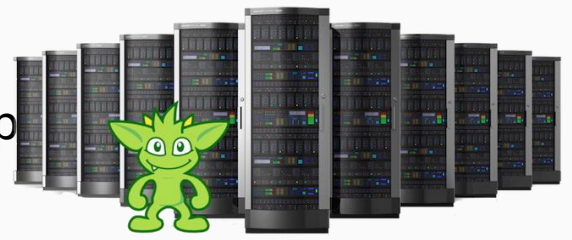

# **Why the need for Bulk Loading?**

Introducing Titan into an existing environment with existing data and migrating or duplicating this data into a new Titan cluster Adding an existing or external graph datasets to a running Titan cluster. Updating a Titan graph with results from a graph analytics job

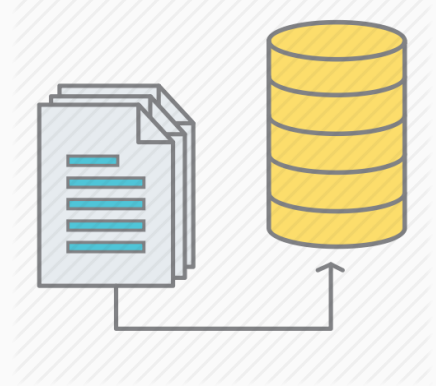

# **What is Graph Partitioning?**

When the Titan cluster consists of multiple storage backend instances, the graph must be partitioned across those machines

Different ways to partition a graph

Random Graph Partitioning

Explicit Graph Partitioning

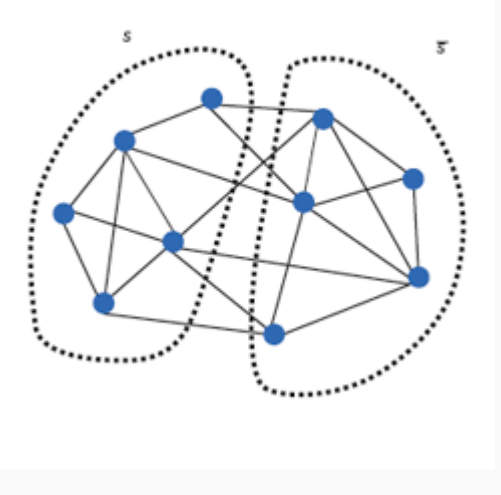

#### **Random Graph Partitioning**

Pros

Very efficient

Requires no configuration

Results in balanced partitions

Cons

Less efficient query processing as the Titan cluster grows

Requires more cross-instance communication to retrieve the desired

# **Explicit Graph Partitioning**

Pros

Ensures strongly connected subgraphs are stored on the same instance

Reduces the communication overhead significantly

Easy to setup

Cons

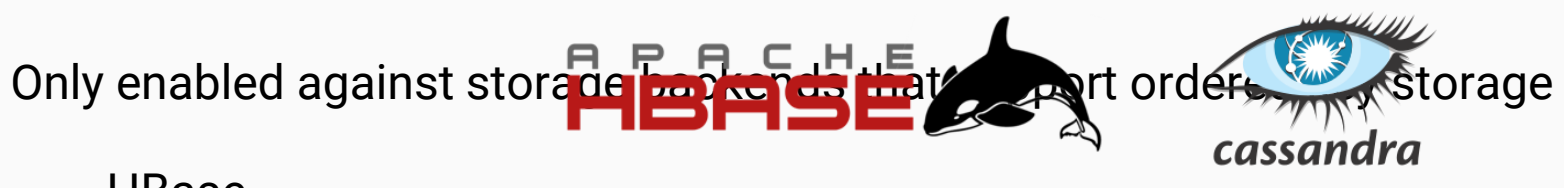

### **Future of Titan**

Byte order partitioner (partition graphs effectively so that data is available locally )

Ability to write hadoop jobs through gremlin )

Loading subgraphs to run in-memory and running algorithms

DataStax (the firm behind the Cassandra DBMS for enterprise) acquired Aurelius (the team behind the Titan project) earlier this year. Work has started on a commercial, scalable graph database called DSE graph 90% of current data was created in past two years.